# **Visual C++ Browser Toolkit for Windows NT Library Reference**

**Microsoft Visual C++ Browser Toolkit for Windows NT**

**© Copyright Microsoft Corporation, 1993**

This document discusses the Microsoft Visual C++ Browser Toolkit API definitions. It explains how to use the browser library to access the contents of a browser database.

# **Contents**

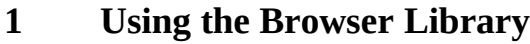

**1.1 Compiling Programs** 

### **2. Browser Database Functions**

- **2.1 Callback Functions**
- **2.2 Opening and Closing a Browser Database**
- **2.3 Database Index Variables**
	- 2.3.1 Modules (IMOD Variables)<br>2.3.2 Module Symbols (IMS Vari
	- Module Symbols (IMS Variables) 2.3.3 Symbols (ISYM Variables)
	- 2.3.4 Symbol Instances (IINST Variables)
	- 2.3.5 Definitions and References (IDEF and IREF Variables)
	-
	- 2.3.6 Uses/Used-by Information (IUSE and IUBY Variables)<br>2.3.7 Base and Derived Classes (IBASE and IDERV Variable Base and Derived Classes (IBASE and IDERV Variables)
	- 2.3.8 Friend (In/Out) Classes (IFRIN and IFROUT Variables)

#### **2.4 Generating Calltrees and Classtrees**

- 2.4.1 Sample Calltrees
- 2.4.2 Sample Classtrees
- **2.5 Listing Database References**
- **2.6 File Outline Functions**
- **2.7 String Processing Functions**
- **2.8 Miscellaneous Functions**

# **3. Browser Objects**

- **3.1 Creating and Manipulating BOB Variables**
- **3.2 Performing Database Queries**
- **3.3 Generating Name Overloads**
- **4. Browser Library Index**

# **1 Using the Browser Library**

The Browser Toolkit includes a powerful library of functions that give you complete access to browser database files created by Microsoft Visual C++. This browser library, named BSC.LIB, contains functions that access browser database files (.BSC), query database tables, and even generate information, such as calltrees and symbol reference tables. Additionally, BSC.LIB incorporates functions that access and manipulate information about C++ classes and objects that may be present in a browser database. For example, some of these functions create classtrees and return undecorated names of C++ functions (typically stored in decorated form).

To provide BSC.LIB users maximum flexibility, the Browser Toolkit allows you to implement several callback functions described below (see section 2.1).

A callback function is one that performs a particular system service required by the browser library. Some examples of such services are memory allocation, file I/O, and error-handling. The BSC.LIB file provides callbacks so that the browser library does not have to depend on the runtime library for these services. Instead, library functions "call back" to the function designated to perform a particular service without the library requiring any knowledge of how this service is performed. Because you have the option of writing your own callbacks, these functions provide a flexible interface to any environment that might require special access to run-time resources.

#### **1.1 Compiling Programs**

To compile a browser program (such as the BSCDUMP.C program used in this example) and link it with BSC.LIB at the MS-DOS prompt, you can use the following command:

cl -W3 -I. bscdump.c bsc.lib -link -nodefaultlib:libcmt.lib -defaultlib:libc.lib

**NOTE**: If you choose to define the callbacks (described in the following section) required by the library, they will not be linked from BSC.LIB. Defining these callbacks yourself allows BSC.LIB to be used in any custom environments you may have (such as Windows real mode, for example). Be sure to link with the appropriate file(s) containing your callback definitions

# **2 Browser Database Functions**

The following sections describe various browser database functions.

### **2.1 Callback Functions**

The BSC.LIB file provides default versions of all callback functions. These defaults should provide you with the necessary flexibility to develop programs for most environments. However, if an environment does not permit the use of normal run-time calls, you must define several callback functions to avoid dependency on the C standard I/O library. Table 2 outlines the prototypes for functions that handle basic I/O and memory allocation and deallocation. If you implement these functions yourself, ensure that your versions follow the specifications described below.

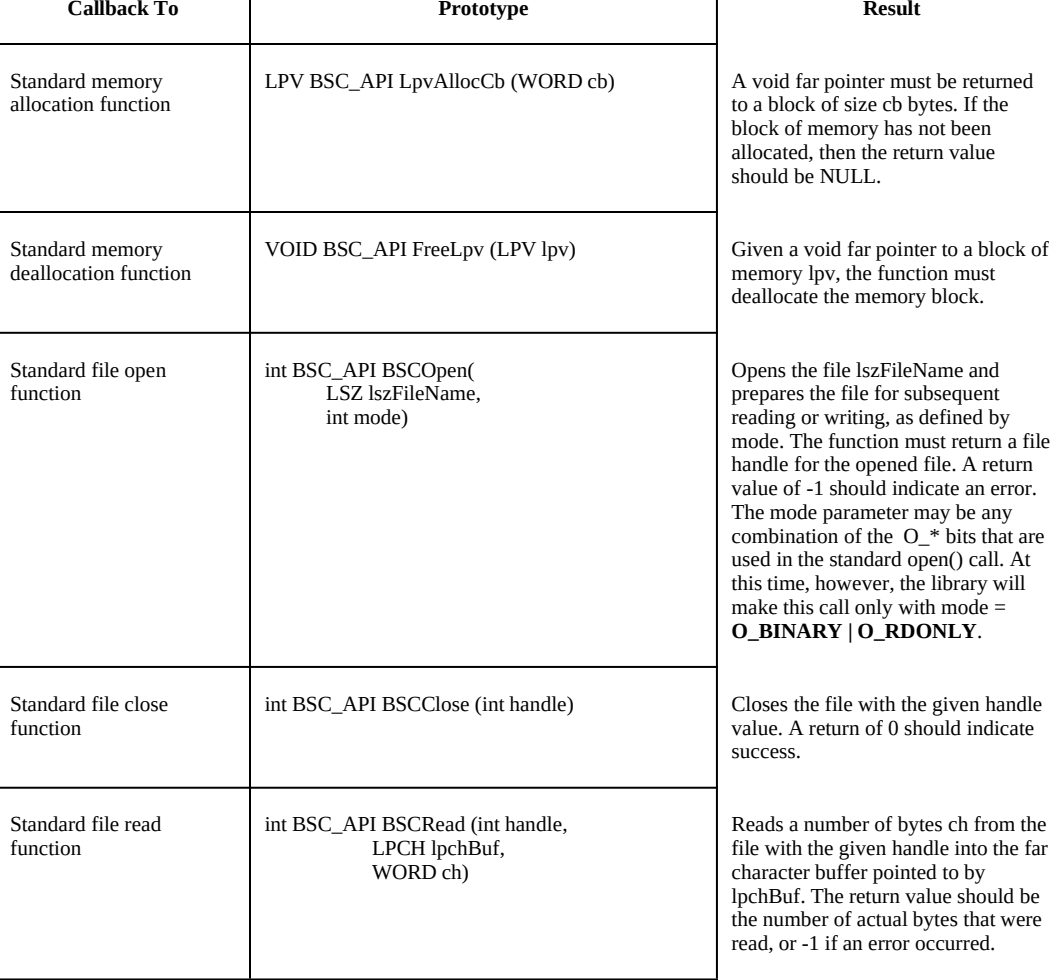

# **Table 2: Callback Functions**

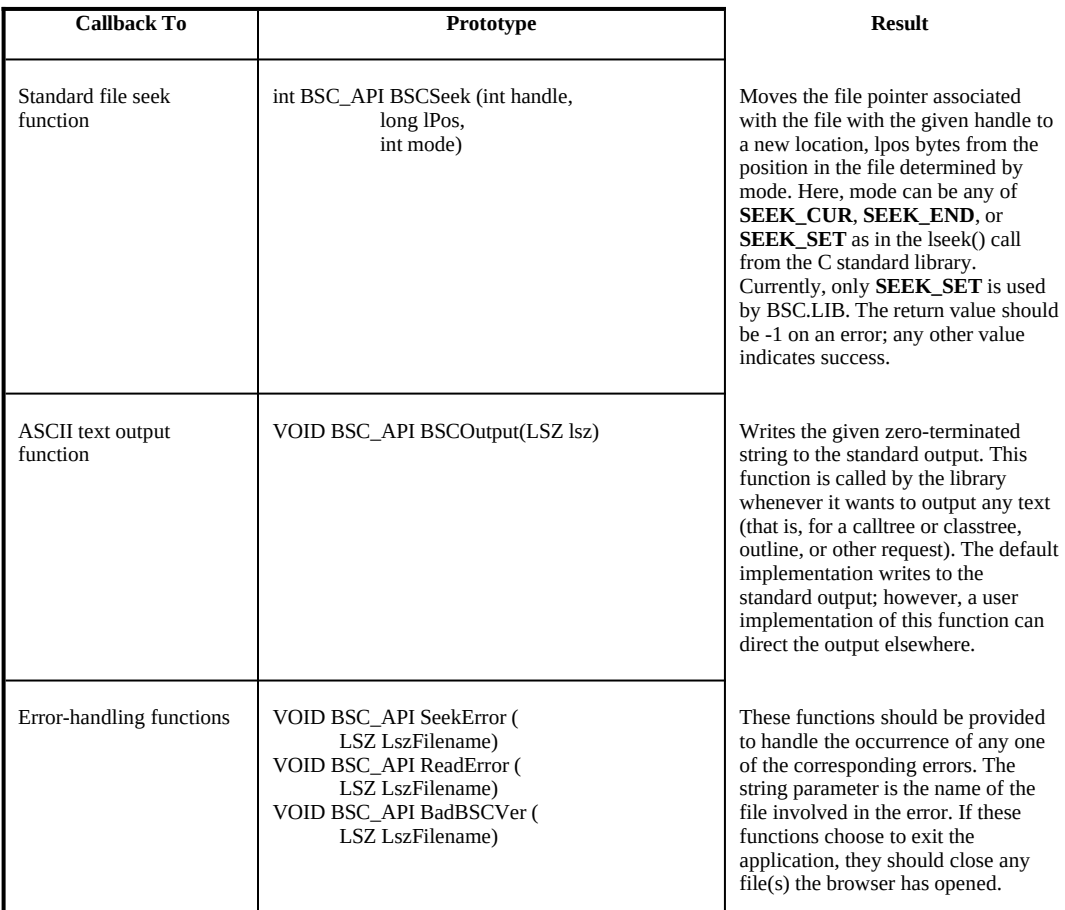

# **2.2 Opening and Closing a Browser Database**

Two browser library functions open and close a browser database file. The following table details the prototypes for these functions.

**Table 3: File Opening/Closing Functions**

| <b>Purpose</b>       | Prototype                           | Result                                                                                                    |
|----------------------|-------------------------------------|----------------------------------------------------------------------------------------------------|
| Opens the .BSC file  | BOOL BSC API FOpenBSC (LSZ lszName) | Opens the specified database file<br>IszName. Returns the value TRUE if<br>successful, or FALSE if unsuccessful.<br>The IszName parameter can be any<br>valid path name to a .BSC file. |
| Closes the .BSC file | VOID BSC API CloseBSC (VOID)        | Closes the current database file. This<br>will free any memory the library may<br>be using.                                                                                             |

### **2.3 Database Index Variables**

Each object found in the browser database is represented by a numerical index value that uniquely identifies one database object. The name of every index variable type begins with the letter "I" and ends with letters referring to the kind of object indexed by the variable. Each of these index variable types and the functions that operate on them are described below.

#### **2.3.1 Modules (IMOD Variables)**

Each module in the database has an associated module index (IMOD) value. Using the functions detailed in the following table, you can convert a filename into a module index, convert a module index into a filename, or enumerate all the module index values in the database.

Table 4: IMOD Conversion Functions

| <b>Purpose</b>                                 | Prototype                               | <b>Result</b>                                                                                                    |  |
|------------------------------------------------|-----------------------------------------|----------------------------------------------------------------------------------------------------|--|
| Converts from IMOD<br>to module name           | LSZ BSC_API LszNameFrMod (IMOD imod)    | LszNameFrMod (given a<br>module index imod) returns the<br>zero-terminated string name for<br>that symbol index.                                               |  |
| Converts from<br>module name to<br><b>IMOD</b> | IMOD BSC_API ImodFrLsz (LSZ lszModName) | ImodFrLsz returns the index, if<br>one exists, from the symbol<br>name IszModName. If that<br>module name does not exist,<br>then the return value is imodNil. |  |
| Determines largest<br><b>IMOD</b> value        | IMOD BSC API ImodMac (VOID)             | The return value is the biggest<br>IMOD index in this database;<br>the range of these indexes is<br>from zero to the return value<br>less one.                 |  |

#### **2.3.2 Module Symbols (IMS Variables)**

The browser database contains a list of all the symbol instances (see section 2.3.4, *Symbol Instances*) defined in any particular module. These module symbols also are referenced via a module symbol index (called an IMS value). Given a module index (IMOD) variable, certain library functions can find the range of valid module symbol index (IMS) values for that module. This range of values then can be used to reveal the contents of that module. Table 5 describes functions that either operate on or return IMS values.

| <b>Purpose</b>                                                           | Prototype                                                                          | <b>Result</b>                                                                                                    |
|--------------------------------------------------------------------------|------------------------------------------------------------------------------------|----------------------------------------------------------------------------------------------------|
| Determines the range of<br>IMS values for the given<br><b>IMOD</b>       | VOID BSC_API MsRangeOfMod<br>(IMOD imod,<br>IMS far *pimsMin,<br>IMS far *pimsMac) | The IMS values pointed to by<br>pimsMin and pimsMac will<br>contain the IMS start and end<br>values for the specified module<br>index. If pimsMin is equal to<br>pimsMac, then the specified<br>module (imod) contains no<br>definitions and hence has no<br>corresponding IMS values. |
| Gets the instance index<br>(IINST) from the module<br>symbol index (IMS) | IINST BSC API linst Of Ims (IMS ims)                                               | Given the index ims of a<br>module symbol, this function<br>returns the instance index for<br>subsequent use in other calls.<br>Refer to section 2.3.4 for a<br>discussion of symbol instances.                                                                                        |

Table 5: IMS Values

#### **2.3.3 Symbols (ISYM Variables)**

All symbols (identifiers) of any type have an associated symbol index (ISYM); that is, there is a one-to-one correspondence between symbol indexes and symbol names known to the database. The range of valid symbol index values is determined by the call

ISYM BSC\_API IsymMac (VOID)

which determines the size of a browser database's symbol table.

The return value is the biggest symbol index in the particular browser database being queried. The range of valid indexes is from zero to the return value less one. Symbol index values are assigned to symbols in alphabetical order (with one exception: a leading question mark in decorated names is ignored). For example, to obtain a list of symbols in sorted order, you need only obtain the text of symbols with ISYM values of  $0, 1, 2, 3$ , and so forth, up to the value returned by IsymMac less one.

Another library function determines the smallest symbol index whose value is greater than or equal to that of a given symbol name.

ISYM BSC\_API IsymSupLsz (LSZ lszSymName)

Strings can be converted to symbol indexes (and vice versa) using the following calls:

LSZ BSC\_API LszNameFrSym (ISYM isym) ISYM BSC\_API IsymFrLsz (LSZ lszSymName)

Given an index isym, LszNameFrSym returns the zero-terminated string name for the symbol index. IsymFrLsz returns the index, if one exists, from the symbol name lszSymName. If that symbol name does not exist in the database, the function returns isymNil.

To get data other than the name from a symbol index, you must enumerate its corresponding instance values, which correspond to the various instances of that symbol. These instance values are discussed next.

### **2.3.4 Symbol Instances (IINST Variables)**

Every symbol in a browser database is associated with several instances, each of which corresponds to a different way the symbol is used in the program(s) described in the browser database (see Table 6). For example, the symbol "mysymbol" might be used as a static variable in one place, and as a function parameter in another. The browser library keeps track of these various instances using instance index values called IINST variables.

Table 6: IINST Values<br>Purpose Pro **Purpose Prototype Result** Determines the range of valid IINST values for a particular symbol (isym) VOID BSC\_API InstRangeOfSym( ISYM isym, IINST far \*piinstMin, IINST far \*piinstMac) Fills in the values of piinstMin and piinstMac in an analogous way to MsRangeOfMod() described in Table 5. Finds the range of valid IINST values for the whole database IINST BSC\_API IinstMac (VOID) <br>As with ImodMac() and IsymMac(), IinstMac returns the upper bound on valid IINST values. IINST values range from zero to the return value less one. Retrieves information about a particular instance VOID BSC\_API InstInfo ( IINST iinst, ISYM far \*pisyminst, TYP far \*ptype, ATR far \*pattr) Fills in the corresponding symbol, type, and attribute values (pointer to ISYM, TYP, and ATR, respectively) given an IINST. ISYM values are discussed in section 2.3.3. Finds the IINST value that best represents the context at the location of the given IREF. For example, if you have an IREF for some variable, the context IINST would be the function that the variable was defined in. IINST IinstContextFrIref (IREF iref) Returns the IINST value for the instance that best represents the context at the reference indicated by the given iref. If it finds no such instance index, the function returns iinstNil. IREF variables are discussed in section 2.3.5. This function uses a heuristic, "best guess" algorithm that is highly accurate, though not 100% so. Finds the IINST which contains the given IREF. IINST IinstFrIref (IREF iref) Returns the IINST value for the instance that contains the reference indicated by iref. If it finds no such instance index, the function returns iinstNil. This function will fail if iref is an invalid reference index. IREF variables are discussed in section 2.3.5.

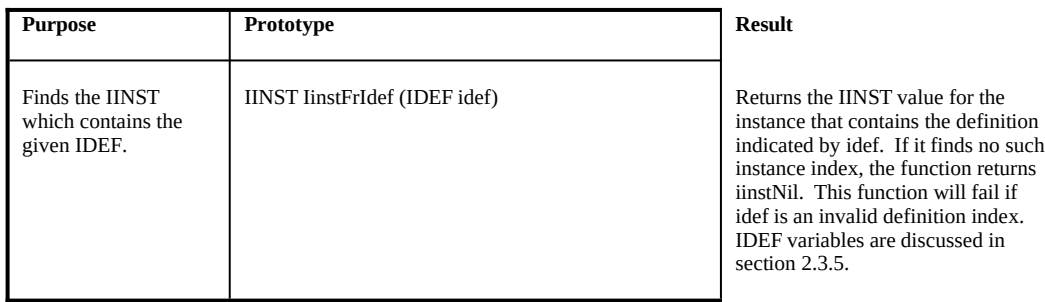

The type value (refer to InstInfo in Table 6) will be exactly one of the following:

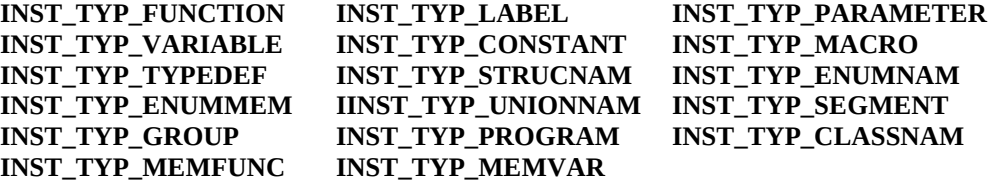

Note that three of these constants refer to C++ symbols: **INST\_TYP\_CLASSNAM**, **INST\_TYP\_MEMFUNC**, and **INST\_TYP\_MEMVAR.**

The attribute value describes the storage class and/or scope of the instance. Any combination of the attribute bits may be set, although some combinations do not make sense and thus do not occur in practice. These bits can be tested using the C/C++ languages' bitwise operators, or through the use of the FInstFilter function (described in Table 7). The attribute bits are as follows:

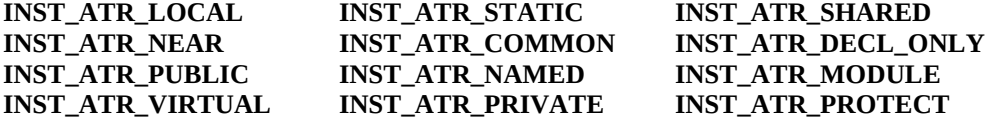

Additionally, for inheritance mode attributes, the following constants have been defined:

**IMODE\_VIRTUAL IMODE\_PRIVATE IMODE\_PUBLIC IMODE\_PROTECT**

Several functions designed to help with some typical operations on instance index values are shown in Table 7.

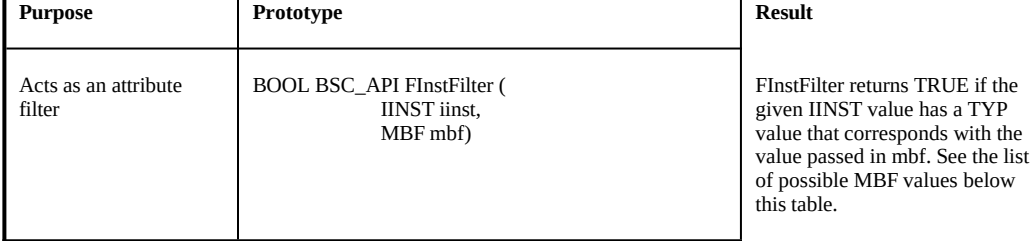

#### Table 7: Attribute-Testing Functions

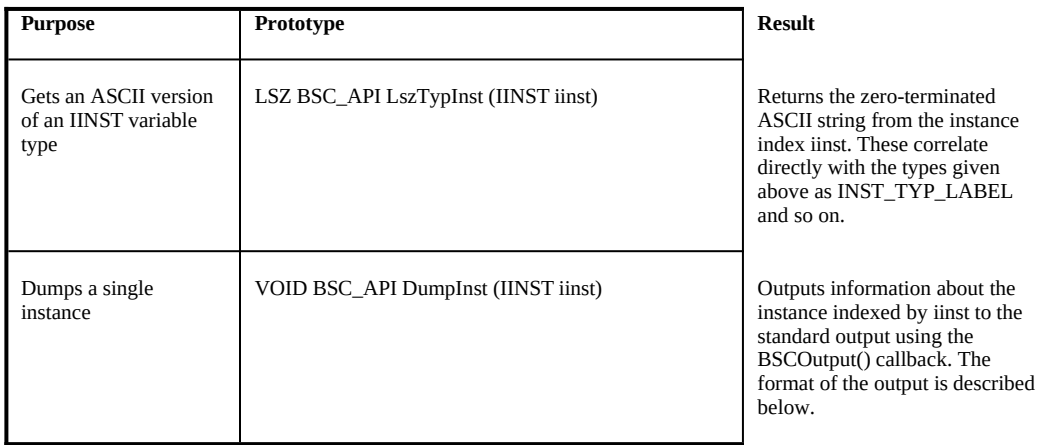

FInstFilter requires an instance type filter as one of its parameters. The instance type (called an MBF) can be any bitwise-OR combination of the following constants:

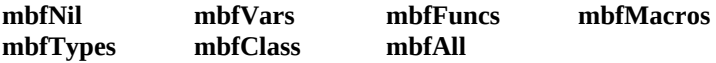

The instance information output provided by DumpInst has the following format:

<ascii instance name> <ascii type name> <ascii attribute names>

#### **2.3.5 Definitions and References (IDEF and IREF Variables)**

Each instance in the database has an associated set of definitions and references, which also are tracked using index variables (IDEF and IREF). The two functions below return the range of valid definition and reference index values for a given instance.

VOID BSC\_API DefRangeOfInst (IINST iinst, IDEF far \*pidefMin, IDEF far \*pidefMac)

VOID BSC\_API RefRangeOfInst (IINST iinst, IREF far \*pirefMin, IREF far \*pirefMac)

The first of these functions returns index limits in two IDEF variables; the second returns the limits in IREF variables. From a definition or reference index, the actual filename and line number of a particular instance reference or definition can be determined using one of the following functions:

VOID BSC\_API DefInfo (IDEF idef, LSZ far \*plszName, WORD far \*pline)

VOID BSC\_API RefInfo (IDEF iref, LSZ far \*plszName, WORD far \*pline)

**NOTE:** Study the prototype for these two functions carefully. The LSZ argument is handled in an atypical way. Instead of placing text in a buffer that the caller provides, the library actually

fills in a pointer to one of its internal buffers where the filename can be found. The LSZ pointer is set to point to this buffer. If you intend to use the contents of this buffer after making another call to the library, be sure to copy these contents, or they may be lost in the next library call.

#### **2.3.6 Uses/Used-by Information (IUSE and IUBY Variables)**

Each symbol in the database has an associated set of instances that use the given symbol or that the symbol uses. These "uses" and "used-by" instances have associated index variables called IUSE and IUBY, respectively. For a particular instance, these uses/used-by instances can be accessed by first determining the range of valid uses/used-by index values via one of the following functions:

VOID BSC\_API UseRangeOfInst (IINST iinst, IUSE far \*piuseMin, IUSE far \*piuseMac)

VOID BSC\_API UbyRangeOfInst (IINST iinst, IUBY far \*piubyMin, IUBY far \*piubyMac)

From a "uses" or "used-by" instance index, the corresponding instance that uses or is used by the queried instance can be found, as can the number of times such use occurs.

VOID BSC\_API UseInfo (IUSE iuse, IINST far \*piinst, WORD far \*pcnt)

VOID BSC\_API UbyInfo (IUBY iuby, IINST far \*piinst, WORD far \*pcnt)

After a call to one of the above functions, piinst will point to the instance index (IINST) value for the instance to which the IUSE or IUBY variable refers. The pcnt variable will point to the number of times the respective use occurs.

#### **2.3.7 Base and Derived Classes (IBASE and IDERV Variables)**

Some instances in the browser database could refer to classes that they are based on or from which they are derived. In similar form to other index-range functions, two library functions provide the valid base class or derived class index range:

VOID BSC\_API BaseRangeOfInst (IINST iinst, IBASE far \*pibaseMin, IBASE far \*pibaseMac)

VOID BSC\_API DervRangeOfInst (IINST iinst, IDERV far \*pidervMin, IDERV far \*pidervMac)

If an instance does not represent a class, then the Min/Mac pointers will point to the same value.

Given an index to a base, you can obtain information about the base or derived classes using the following functions:

VOID BSC\_API BaseInfo(IBASE ibase, IINST far \*piinst, WORD far \*pmode)

VOID BSC\_API DervInfo(IDERV iderv, IINST far \*piinst, WORD far \*pmode)

For a given IBASE or IDERV index, these functions return the instance for the base/derived class and the inheritance mode.

### **2.3.8 Friend (Incoming/Outgoing) Classes (IFRIN and IFROUT Variables)**

Assume that your code has a class named A. An incoming friend of class A is a class that *gives* class A friend access. An outgoing friend of class A is a class that *obtains* friend access from class A. Note that it is possible for a function to have incoming friends but no outgoing friends (that is, a function can be given friend access, but the function does not give such access). For each type of friend, index variables (either IFRIN or IFROUT) track all friend instances. For a particular instance, there may be several other instances that give or obtain friend access to or from other instances. Given an instance index, the following functions return the valid range of friend indexes for that instance:

VOID BSC\_API FrinRangeOfInst(IINST iinst, IFRIN far \*pifrinMin, IFRIN far \*pifrinMac)

VOID BSC\_API FroutRangeOfInst(IINST iinst, IFROUT far \*pifroutMin, IFROUT far \*pifroutMac)

Given a single friend index (either incoming or outgoing), the following functions return the instance of the corresponding friend:

VOID BSC\_API FrinInfo(IFRIN ifrin, IINST far \*piinst)

VOID BSC\_API FroutInfo(IFROUT ifrout, IINST far \*piinst)

#### **2.4 Generating Calltrees and Classtrees**

A very important feature of the browser database is the ability to generate calltrees from any function and classtrees from any  $C^{++}$  class instance or name. These trees may be generated in both forward and backward directions from the given instance index or symbol name. The following functions generate the calltree or classtree from either an instance index or a symbol name, respectively:

#### **Calltrees**:

VOID BSC\_API CallTreeInst (IINST iinst)

VOID BSC\_API RevTreeInst (IINST iinst)

VOID BSC\_API FCallTreeLsz (LSZ lszName) VOID BSC\_API FRevTreeLsz (LSZ lszName)

#### **Classtrees**:

VOID BSC\_API ClassTreeInst (IINST iinst) VOID BSC\_API RevClassTreeInst (IINST iinst)

VOID BSC\_API FRevClassTreeLsz (LSZ lszname) VOID BSC\_API FClassTreeLsz (LSZ lszname)

For calltrees, the symbol name may be either the name of a function or the name of a module. In the latter case, the root of the tree is the module name; the child subtrees are the functions contained in that module. For classtrees, the symbol name may be the name of a function, variable, or class.

The result is ASCII text output to the standard output. Indentations denote different levels of the tree. If any node is visited more than once, due to cycles in the call graph, then the node's name will be succeeded by an ellipsis (...). If the source script of the function is not known, then it will be followed by a question mark (?).

The following is sample source code that will be used to demonstrate the output of these and, in subsequent sections, other functions.

```
#include <stdio.h>
void one (void);
void two (void);
void three (void);
void five (void);
void one()
{
   printf("One, ");
}
void two()
{
   printf("Two, ");
   three();
   five();
}
void three()
{
   printf("Three, ");
}
void five()
{
   printf("Five\n");
}
main()
{
```

```
 printf("This program prints the first ");
printf("five Fibonacci numbers . . .\n");
 one();
 one();
 two();
```
### **2.4.1 Sample Calltrees**

}

The following are five separate forward calltrees for the symbols main, one, two, three, and five from the source script listed above:

main one two three five |\_\_printf[2]? |\_\_printf? |\_\_printf? |\_\_printf? |\_\_printf?  $|\_\text{printf}$ ? | |\_\_printf?<br>| two |\_\_two |\_\_five  $\Box$ printf? |\_\_three | |\_\_printf? |\_\_five |\_\_printf?

The two reverse calltrees listed below are for the symbols printf and five from the sample source:

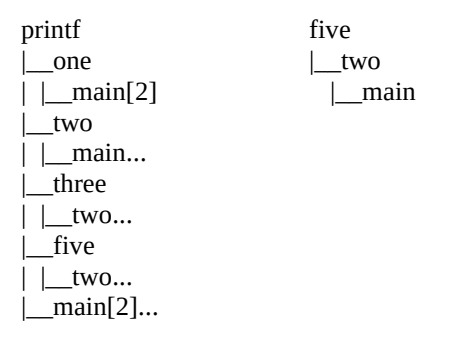

### **2.4.2 Sample Classtrees**

The tree on the left is a forward classtree for the symbol CWnd from the HELLOAPP program provided with Visual C++ (see the MFC SAMPLES directory). The tree on the right is a reverse classtree for the symbol CHelloWindow from the same program.

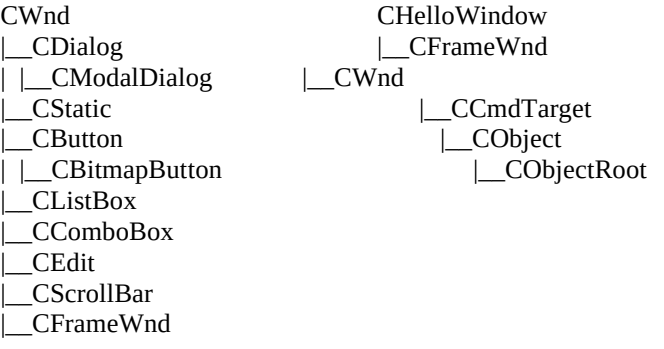

| |\_\_CMDIFrameWnd | |\_\_CMDIChildWnd | | CHelloWindow |\_\_CView |\_\_CScrollView **2.5 Listing Database References**

The following function, ListRefs, lists references of all symbols in the browser database which meet the requirements set by the filter mask mbfReqd. These symbols will be dumped to the standard output. If the function is unable to complete its task, then the return value is FALSE; otherwise it is TRUE.

BOOL BSC\_API ListRefs (MBF mbfReqd)

The filter mask can be set using the bitwise OR operator, as in

ListRefs (mbfFuncs | mbfMacros | mbfTypes)

which produces the following output for the sample script listed above:

FUNCTION CALLED BY LIST five: two main:<br>one:  $main[2]$ printf: one two three five main[2] three: two<br>two: main MACRO USED BY LIST \_MSC\_VER: TYPE USED BY LIST \_iobuf: FILE: fpos\_t: size\_t: va\_list:

#### **2.6 File Outline Functions**

The following function outputs an outline of a module:

VOID BSC\_API OutlineMod (IMOD imod, MBF mbf)

Given a module symbol index imod and a filter mask mbf, this function sends to the standard output all of the symbols in that module with attributes and type that match the required filter. For example, a call of this fuction

OutlineMod (imod, mbfVars | mbfFuncs)

produces the following output:

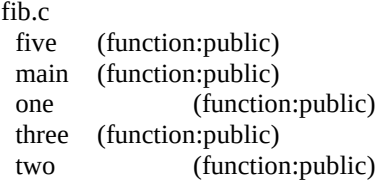

The following function outputs the outline for the module(s) matching a name or pattern:

BOOL BSC\_API FOutlineModuleLsz (LSZ lszName, MBF mbf)

This function performs similarly to OutLineMod, except the zero-terminated string lszName may contain the pattern-matching wildcards \* and ?.

### **2.7 String Processing Functions**

Table 8 describes the operation of string processing functions.

| Action                        | Prototype                                                              | Result                                                                                                    |
|-------------------------------|------------------------------------------------------------------------|----------------------------------------------------------------------------------------------------|
| Simple formatter              | VOID BSC_API BSCFormat (LPCH lpchOut,<br>LSZ lszFormat.<br>va list va) | Format from the string<br>lszFormat to the string lpchOut<br>as specified by the standard<br>switch (for example, %s).                                                                                                    |
| Simple printf<br>replacement  | VOID BSC_API BSCPrintf (LSZ lszFormat,<br>)                            | Takes one or more zero-<br>terminated strings and outputs<br>them to the standard output.<br>Only two switches are<br>supported, %d and %s.                                                                                    |
| Simple sprintf<br>replacement | VOID BSC_API BSCSprintf(LPCH lpchOut,<br>LSZ lszFormat.<br>)           | See BSCPrintf above.                                                                                                    |
| Pattern-matching<br>function  | BOOL BSC_API FWildMatch (LSZ lszPat,<br>LSZ lszText)                   | Returns TRUE if the pattern<br>string lszPat matches the string<br>lszText. The standard wildcards<br>$(*$ and ?) may be used in the<br>pattern string. Matching occurs<br>just as MS-DOS matches<br>filenames.                |
| Compares strings              | INT BSC_API CaseCmp (LSZ lszl,<br>$LSZ$ $lsz2)$                        | Performs a case-(in)sensitive<br>comparison, depending on the<br>current case sensitivity, which<br>can be set by SetCaseBSC (see<br>Table 9). The comparison<br>occurs in the order of symbols<br>listed in the symbol table. |

**Table 8: String Processing Functions**

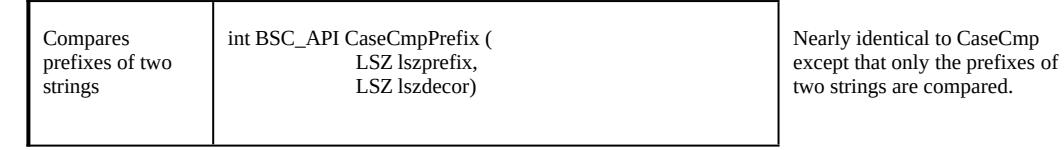

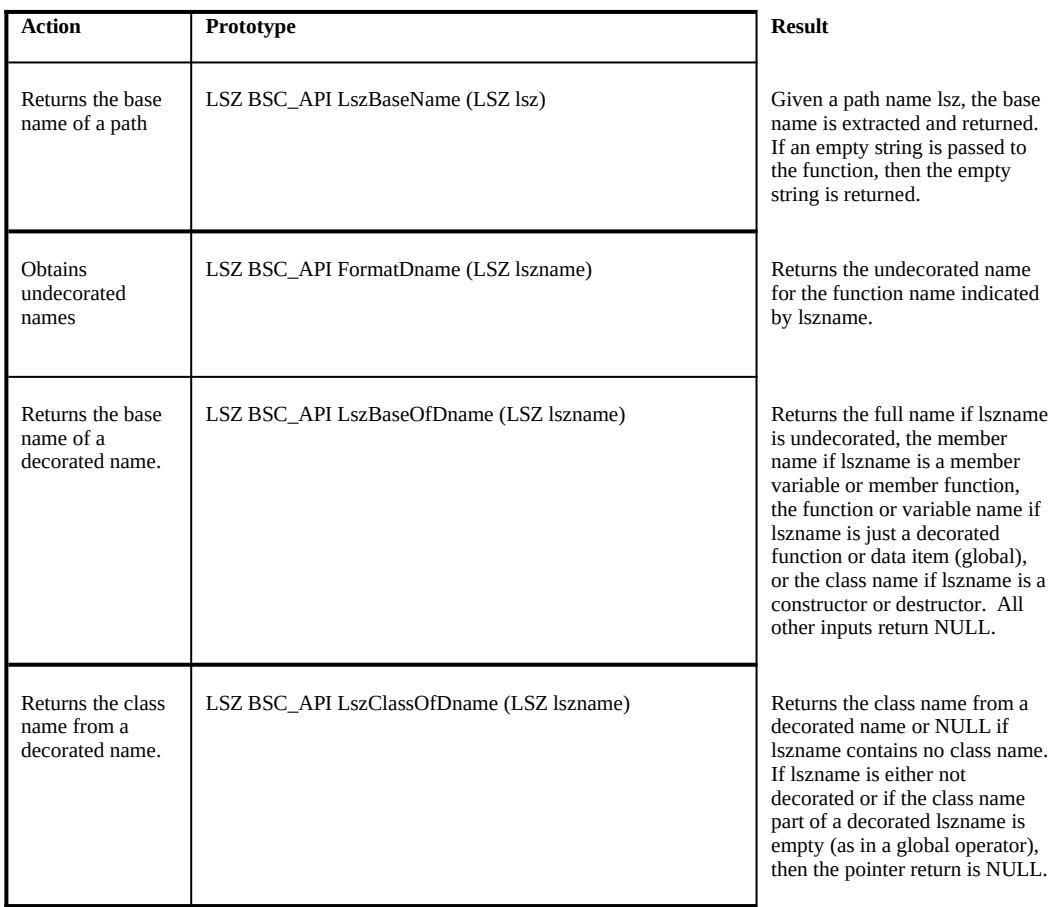

# **2.8 Miscellaneous Functions**

Table 9 describes other useful browser functions:

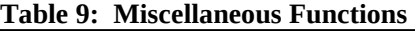

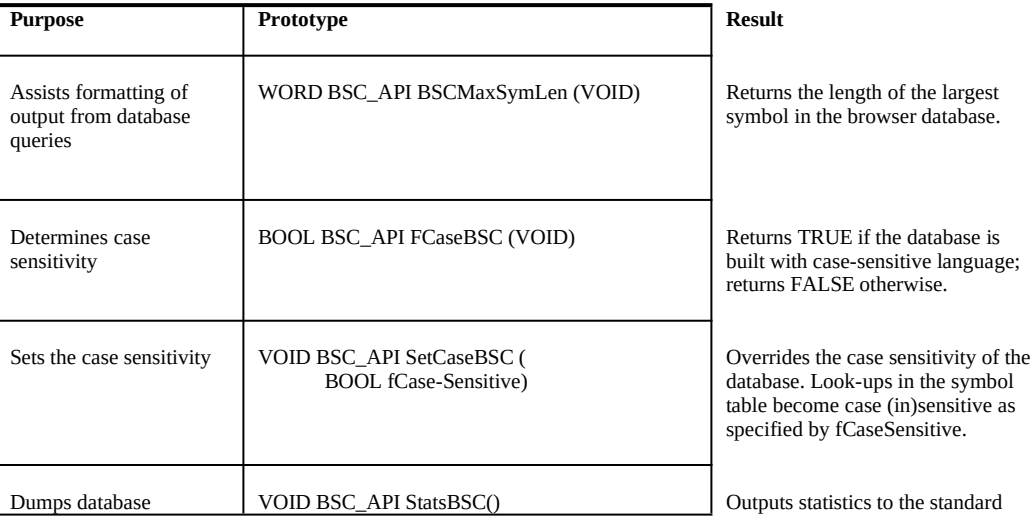

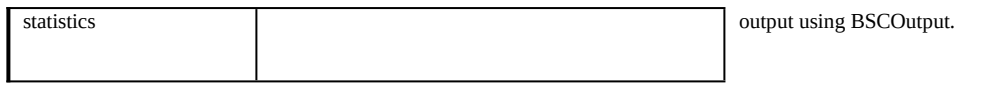

As an example of the output from StatsBSC, consider the simple "Hello world!" script:

```
#include <stdio.h>
main()
{
         printf("Hello world!");
}
```
For this script, StatsBSC produces the following:

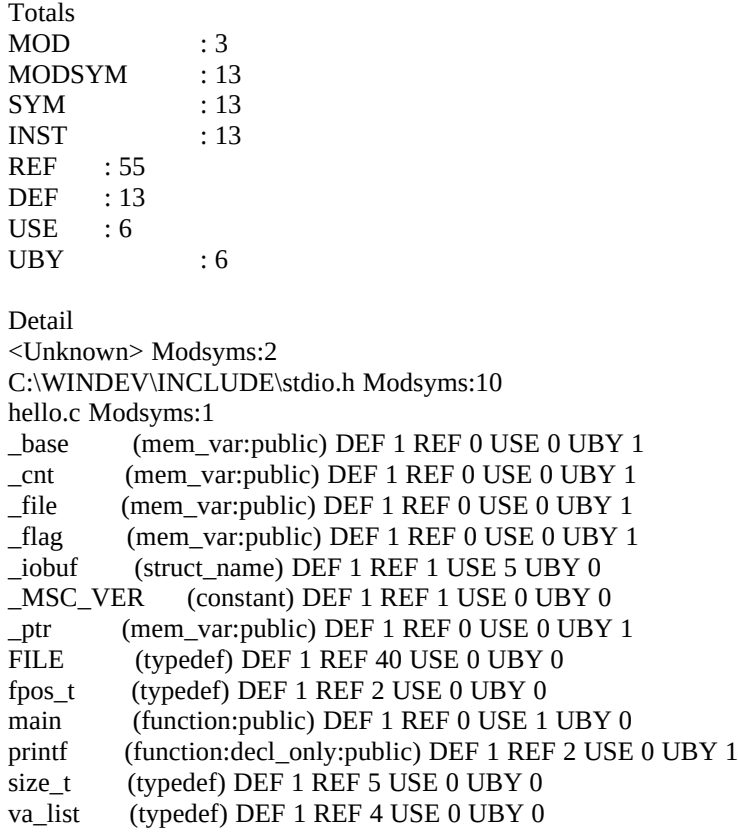

# **3 Browser Objects**

The following sections describe browser objects (BOBs).

### **3.1 Creating and Manipulating BOB Variables**

The browser library provides several high-level functions that help the client query the information stored in the database. Examples of such queries include:

- Information about the names of all modules in the database
- Functions an instance might call
- Occurrences of a symbol definition
- Friend access relationships

All the queries process one item called a browser object (BOB). A browser object is actually one of the index values that are encoded along with the type of index into a 32-bit quantity. Thus, once it is known, the type or "class" of the browser object can be extracted, as can its appropriate index value (see below).

The ClsOfBob() macro returns one of the following CLS (class) types for the given browser object:

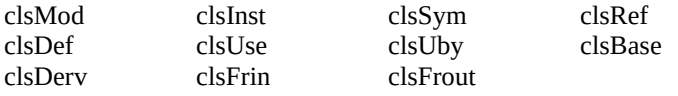

A browser object can be created from either a name of a symbol known to the database or from an index which is valid with respect to the database.

The following call creates a browser object from the name of the object:

BOB BSC\_API BobFrName (LSZ lsz)

If no browser object can be created from the given name, the value bobNil is returned. If the name is found, then the browser object returned will be either of class clsMod (if the name was a module name) or of class clsInst (if the name was a symbol name). If more than one instance is associated with the given name, the browser object's value will be the first (smallest) such instance.

The following macros can create a browser object from one of the index values. Listed beside each macro is the macro that performs the reverse operation.

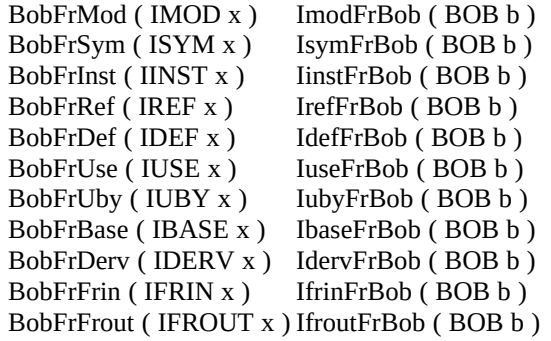

All of the macros on the left use the function BobFrClsIdx, which, given one of the indexes shown above, returns the appropriate BOB.

**NOTE**: The macros that convert an index into a browser object create a BOB whose class type corresponds to the type of index given. But the macros that convert a browser object back to an index do not check to make sure that the browser object has the correct class type value to do the conversion. It is up to the user of these macros to do whatever checking may be required before using them.

To retrieve the symbol name of a browser object, use the function

```
LSZ BSC_API LszNameFrBob ( BOB bob )
```
which returns either a symbol name or a module name, depending on the class type of the browser object.

The browser library also has a function that retrieves a range of symbol indexes given only a prefix. To obtain this range, use the function

BOOL BSC\_API FindPrefixRange ( LSZ lszprefix, ISYM far \*pfirstisym, ISYM far \*plastisym )

which returns TRUE if the search was successful, or FALSE otherwise. Matching for this function always is case insensitive.

#### **3.2 Performing Database Queries**

You can initiate several predefined queries once a browser object has been created. These are passed to the function InitBSCQuery along with the browser object itself.

BOOL BSC\_API InitBSCQuery (QY qy, BOB bob)

The function returns TRUE if the query has been initiated successfully, FALSE otherwise. Not all queries can be performed on all browser objects (for example, trying to perform the query "What does this browser object call?" when the browser object type is actually that of a module index). The possible queries and their permitted browser object types are outlined in Table 10.

|            |                       | ◡                      |                                                                                                    |
|------------|-----------------------|------------------------|----------------------------------------------------------------------------------------------------|
| Query      | <b>Input BOB Type</b> | <b>Return BOB Type</b> | <b>Query initiated for</b>                                                                                                    |
| qyFiles    | (ignored)             | module                 | Modules that are defined in the database.                                                                                                    |
| qySymbols  | (ignored)             | instance               | Instances of symbols that occur in the<br>database.                                                                                                    |
| gyContains | module                | instance               | Symbols that are defined in that module.                                                                                                    |
| qyCalls    | instance              | instance               | Instances that a function (instance) calls. If<br>the instance in that BOB is not of the type<br>function, then the list of instances returned<br>will be of zero length. |
| gyUses     | instance              | instance               | Instances that an instance uses.                                                                                                    |

**Table 10: Database Queries and BOB Types**

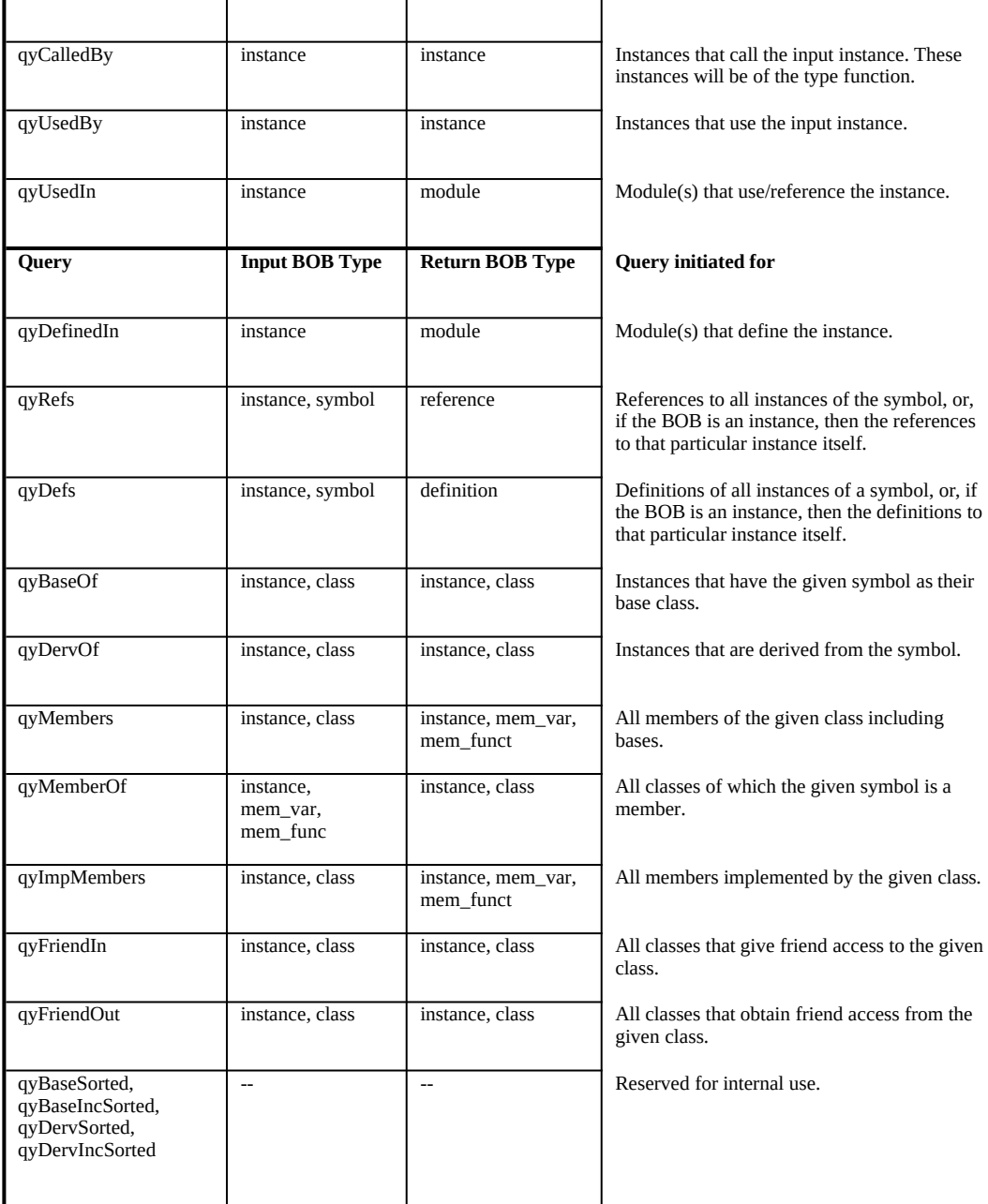

The result of a query is a collection of browser objects. To obtain the next browser object in the query information, use the following function:

BOB BSC\_API BobNext (VOID)

Any one of the browser objects returned may be passed back to initiate another query. The name of the symbol for that browser object may be found using the function LszNameFrBob, which can also be used to obtain the next browser object in the collection. If there are no more browser objects left in the collection, the value bobNil is returned.

### **3.3 Generating Name Overloads**

The GenerateOverloads and GenerateOverloadsEx functions find all possible browser objects that match a given name, such as all members of a given class, all class members having the given name, or all top-level items having the given name. These functions then pass each BOB to a given function (pointed to by PFN\_BOB in GenerateOverloads and PFN\_BOB\_EX in GenerateOverloadsEx).

WORD BSC\_API GenerateOverloads (LSZ, MBF, PFN\_BOB) WORD BSC\_API GenerateOverloadsEx (LSZ, MBF, PFN\_BOB\_EX)

The following are the forms LSZ can have and their subsequent action:

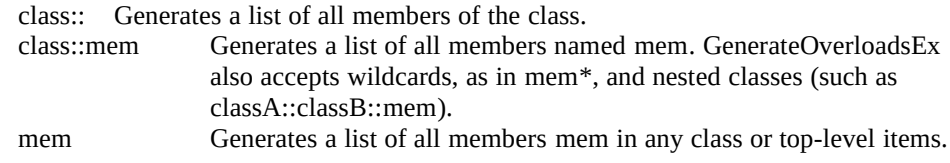

The member mem can be a regular member or it can be operator+, operator new, and so forth.

GenerateOverloadsEx stops executing (returns) whenever the function pointed to by PFN\_BOB\_EX returns FALSE, whereas GenerateOverloads continues executing. This feature of GenerateOverloadsEx can be used, for example, to show the first n overloads in a list box without waiting for all the overloads to be computed.

# **4 Browser Library Index**

This index lists all of the browser library functions, variables, and constants discussed in this reference document and also defined or declared in the header files BSC.H and BSCSUP.H, both of which provide the browser library interface. Each entry is followed by the section and/or table in which that particular item is discussed.

#### **B**

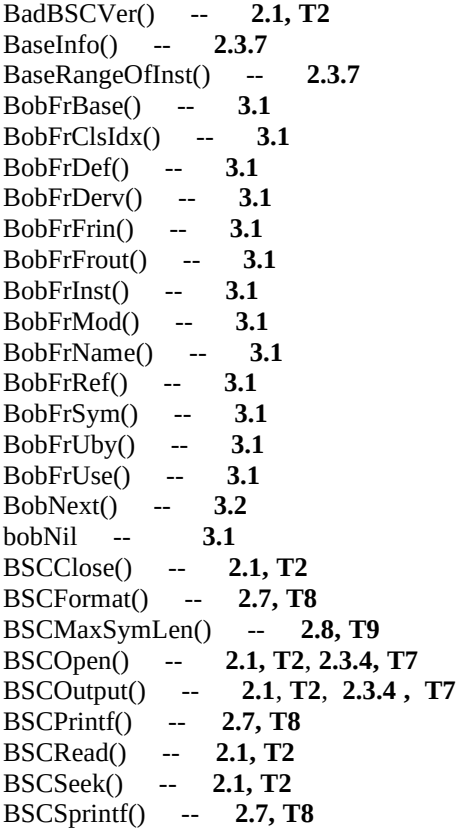

#### **C**

CallTreeInst () -- **2.4**<br>CaseCmp() -- **2.7, T8**  $- 2.7, T8$ CaseCmpPrefix() -- **2.7, T8** ClassTreeInst () -- **2.4**<br>CloseBSC() -- **2.2, T3** CloseBSC() --<br>clsBase -- **3.1** clsBase -- **3.1** clsDef -- **3.1** clsDerv -- **3.1** clsFrin -- **3.1** clsFrout -- **3.1** clsInst -- **3.1** clsMod -- **3.1** ClsOfBob() -- **3.1** clsRef -- **3.1** clsSym -- **3.1**

clsUby -- **3.1** clsUse -- **3.1**

#### **D**

DefInfo() -- **2.3.5** DefRangeOfInst() -- **2.3.5** DervInfo() -- **2.3.7** DervRangeOfInst() -- **2.3.5** DumpInst() -- **2.3.4, T7**

#### **F**

FCallTreeLsz() -- **2.4** FCaseBSC() -- **2.8, T9** FClassTreeLsz() -- **2.4** FindPrefixRange () -- **3.1** FInstFilter () -- **2.3.4, T7** FOpenBSC () -- **2.2, T3** FormatDname () -- **2.7, T8** FOutlineModuleLsz () -- **2.6** FreeLpv() -- **2.1, T2** FRevClassTreeLsz () -- **2.4** FRevTreeLsz() -- **2.4** FrinInfo() -- **2.3.8** FrinRangeOfInst() -- **2.3.8** FroutInfo() -- **2.3.8** FroutRangeOfInst() -- **2.3.8** FWildMatch() -- **2.7, T8**

#### **G**

GenerateOverloads() -- **3.3** GenerateOverloadsEx() -- **3.3**

#### **I**

IbaseFrBob() -- **3.1** IdefFrBob() -- **3.1** IdervFrBob() -- **3.1** IfrinFrBob() -- **3.1** IfroutFrBob() -- **3.1** IinstContextFrIref() -- **2.3.4, T6**<br>IinstFrBob() -- **3.1** IinstFrBob() -- **3.1**<br>IinstFrIref() -- **2.3.4, T6** IinstFrIref() -- **2.3.4, T6**<br>IinstFrIdef() -- **2.3.4, T6** IinstFrIdef() -- **2.3.4, T**<br>IinstMac() -- **2.3.4, T6** IinstMac() -- **2.3.4,** iinstNil -- **2.3.4, T6** iinstNil -- **2.3.4, T6**

IinstOfIms() -- **2.3.2, T5** IMODE\_PRIVATE -- **2.3.4** IMODE\_PROTECT -- **2.3.4** IMODE\_PUBLIC -- **2.3.4** IMODE\_VIRTUAL -- **2.3.4** ImodFrBob() -- **3.1** ImodFrLsz() -- **2.3.1, T4** ImodMac() -- **2.3.1, T4** , **2.3.4, T6** imodNil -- **2.3.1, T4** InitBSCQuery () -- **3.2** INST\_ATR\_COMMON -- **2.3.4** INST\_ATR\_DECL\_ONLY -- **2.3.4** INST\_ATR\_LOCAL -- **2.3.4** INST ATR MODULE -- **2.3.4** INST\_ATR\_NAMED -- **2.3.4** INST\_ATR\_NEAR -- **2.3.4** INST\_ATR\_PRIVATE -- **2.3.4** INST\_ATR\_PROTECT -- **2.3.4** INST\_ATR\_PUBLIC -- **2.3.4** INST\_ATR\_SHARED -- **2.3.4** INST\_ATR\_STATIC -- **2.3.4**<br>INST\_ATR\_VIRTUAL -- **2.3.4** INST\_ATR\_VIRTUAL -- **2.3.4** INST\_TYP\_CLASSNAM -- **2.3.4** INST\_TYP\_CONSTANT -- **2.3.4** INST\_TYP\_ENUMMEM -- **2.3.4** INST\_TYP\_ENUMNAM -- **2.3.4** INST\_TYP\_FUNCTION -- **2.3.4** INST\_TYP\_GROUP -- **2.3.4** INST\_TYP\_LABEL -- **2.3.4** INST\_TYP\_MACRO -- **2.3.4** INST\_TYP\_MEMFUNC -- **2.3.4** INST\_TYP\_MEMVAR -- **2.3.4** INST\_TYP\_PARAMETER -- **2.3.4** INST\_TYP\_PROGRAM -- **2.3.4** INST\_TYP\_SEGMENT -- **2.3.4**<br>INST TYP STRUCNAM -- **2.3.4** INST\_TYP\_STRUCNAM -- **2.3.4** INST\_TYP\_TYPEDEF -- **2.3.4** INST\_TYP\_UNIONNAM -- **2.3.4** INST\_TYP\_VARIABLE -- **2.3.4** InstInfo() -- **2.3.4, T6** InstRangeOfSym() -- **2.3.4, T6** IrefFrBob() -- **3.1** IsymFrBob() -- **3.1** IsymFrLsz() -- **2.3.3** IsymMac() -- **2.3.3** , **2.3.4, T6** isymNil -- **2.3.3** IsymSupLsz() -- **2.3.3** IubyFrBob() -- **3.1** IuseFrBob() -- **3.1**

#### **L**

ListRefs () -- **2.5** LpvAllocCb() -- **2.1, T2** LszBaseName() -- **2.7, T8** LszBaseOfDname() -- **2.7, T8**

LszClassOfDname() -- **2.7, T8** LszNameFrBob() -- **3.1** LszNameFrMod () -- **2.3.1, T4** LszNameFrSym () -- **2.3.3** LszTypInst() -- **2.3.4, T7 M** MBF -- **2.3.4** mbfAll -- **2.3.4** mbfClass -- **2.3.4** mbfFuncs -- **2.3.4** mbfMacros -- **2.3.4** mbfNil -- **2.3.4** mbfTypes -- **2.3.4** mbfVars -- **2.3.4** MsRangeOfMod() -- **2.3.2, T5**  $2.3.2, T5,$ **2.3.4, T6**

#### **O**

OutlineMod() -- **2.6**

### **P**

PFN\_BOB -- **3.3** PFN\_BOB\_EX -- **3.3**

### **Q**

qyBaseIncSorted -- **3.2, T10** qyBaseOf -- **3.2, T10** qyBaseSorted -- **3.2, T10** qyCalledBy -- **3.2, T10** qyCalls -- **3.2, T10** qyContains -- **3.2, T10** qyDefinedIn -- **3.2, T10** qyDefs -- **3.2, T10** qyDervIncSorted -- **3.2, T10** qyDervOf -- **3.2, T10** qyDervSorted -- **3.2, T10** qyFiles -- **3.2, T10** qyFriendIn -- **3.2, T10** qyFriendOut -- **3.2, T10** qyImpMembers -- **3.2, T10** qyMemberOf -- **3.2, T10** qyMembers -- **3.2, T10** qyRefs -- **3.2, T10** qySymbols -- **3.2, T10** qyUsedBy -- **3.2, T10** qyUsedIn -- **3.2, T10** qyUses -- **3.2, T10**

#### **R**

ReadError() -- **2.1, T2** RefInfo() -- **2.3.5** RefRangeOfInst() -- **2.3.5** RevClassTreeInst () -- **2.4** RevTreeInst () -- **2.4**

### **S**

SeekError() -- **2.1, T2** SetCaseBSC() -- **2.7, T8**, **2.8, T9** StatsBSC() -- **2.8, T9** 

### **U**

UbyInfo() -- **2.3.6** UbyRangeOfInst() -- **2.3.6** UseInfo() -- **2.3.6** UseRangeOfInst() -- **2.3.6**